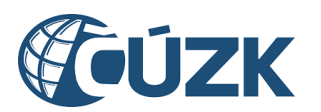

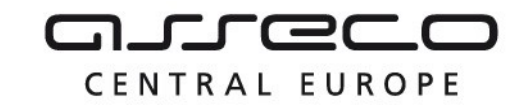

## Vybudování IS DMVS

# Popis služby R22a - Služba pro stahování dat vlastní sítě

pro verzi 1.7.1

Historie změn dokumentu

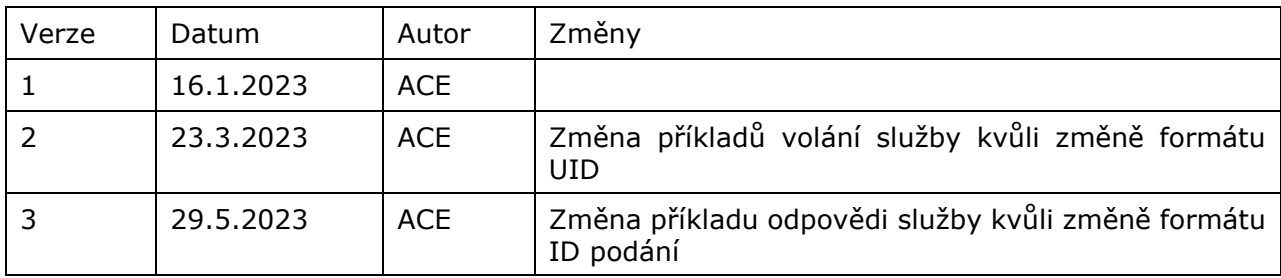

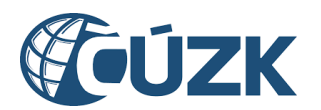

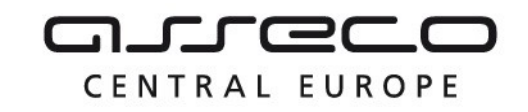

## Obsah

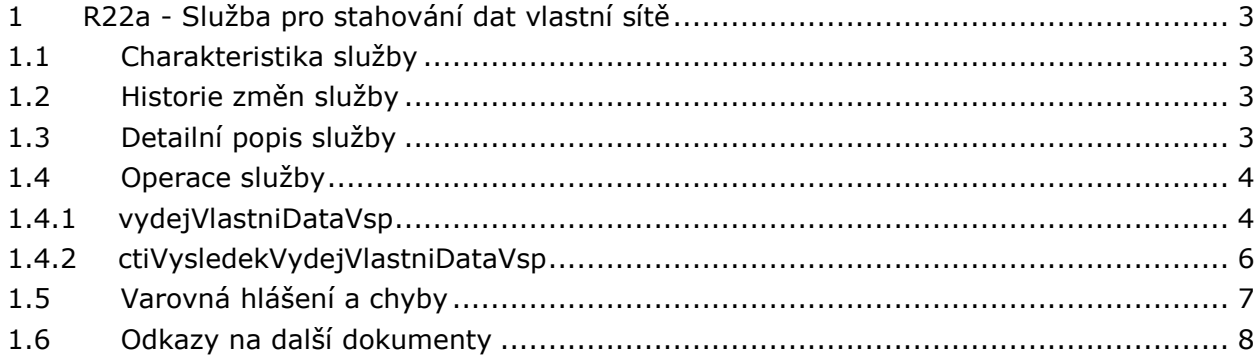

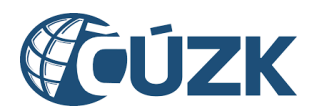

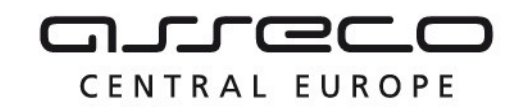

## <span id="page-2-0"></span>1 R22a - Služba pro stahování dat vlastní sítě

## <span id="page-2-1"></span>1.1 Charakteristika služby

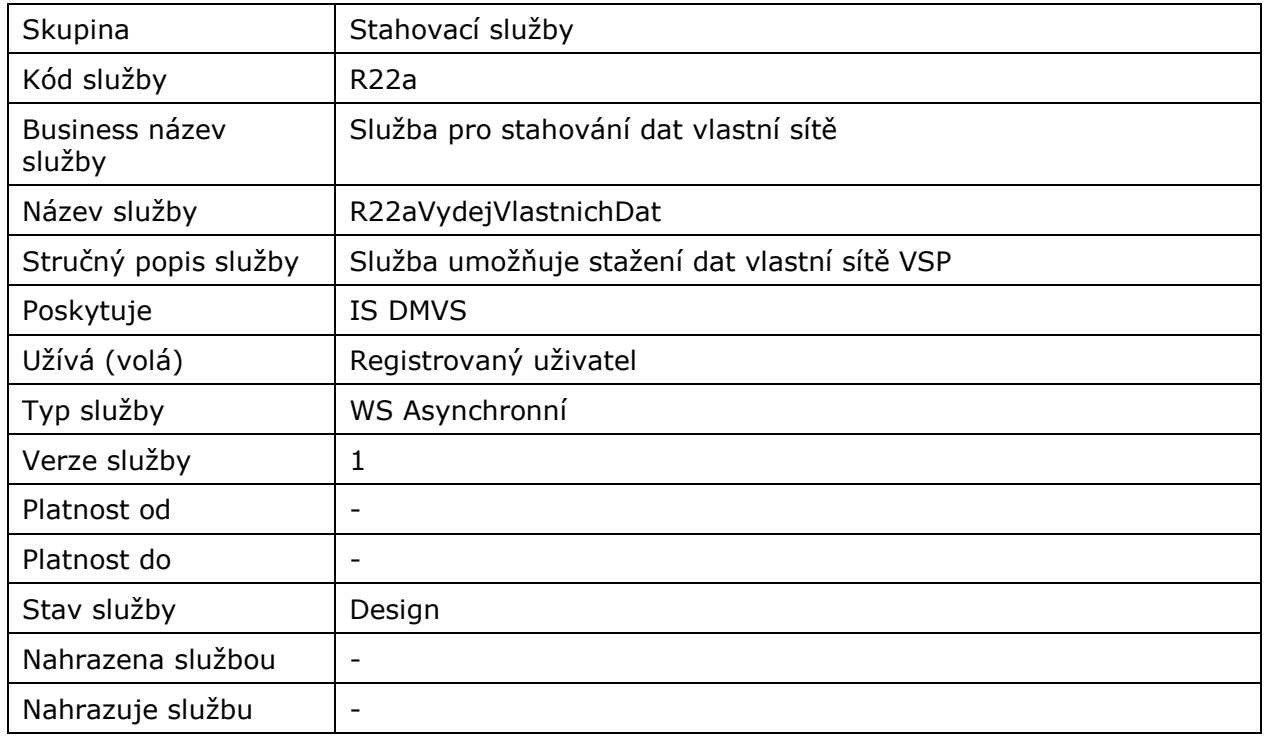

## <span id="page-2-2"></span>1.2 Historie změn služby

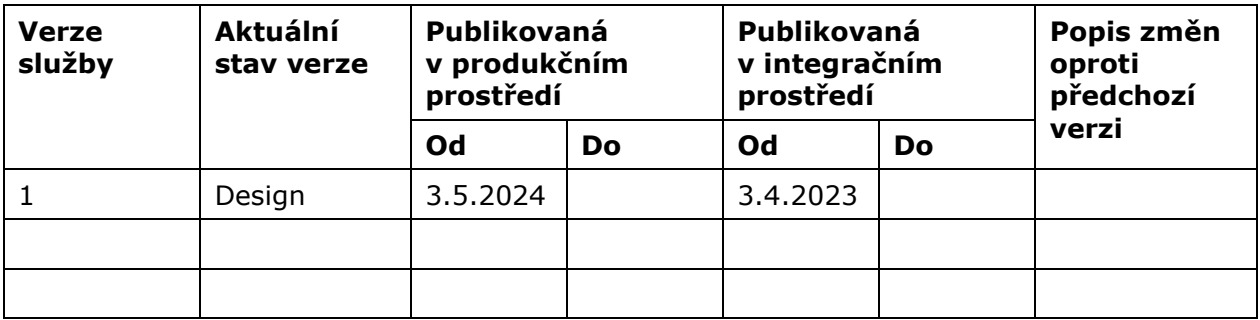

## <span id="page-2-3"></span>1.3 Detailní popis služby

Webová služba určená pro příjem požadavků na vyhotovení datových sad vlastních dat. Služba je rozdělena na dvě operace:

vydejVlastniDataVsp (zaslání požadavku na vyhotovení datové sady vlastních dat),

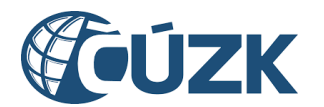

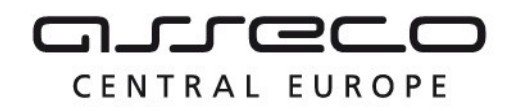

 ctiVysledekVydejVlastniDataVsp (zjištění výsledku vyhotovení datové sady vlastních dat).

#### **Věcná pravidla vztahující se ke zpracování služby:**

Požadavek na vyhotovení datové sady veřejných i neveřejných dat může webovou službou zaslat pouze subjekt registrovaný v IS DMVS v registru VSP. Subjekt může pomocí této služby žádat pouze o svá vlastní data.

#### **Autorizace**

Úspěšné volání služby proběhne, pouze pokud existuje v registru VSP záznam subjektu se stejným ID, jako bylo zasláno v hlavičce volání, a zároveň je autentizační certifikát pro daný subjekt platný.

### <span id="page-3-0"></span>1.4 Operace služby

#### <span id="page-3-1"></span>1.4.1 vydejVlastniDataVsp

Tato operace slouží pro příjem požadavků na vyhotovení datových sad vlastních dat VSP. Subjekt může o žádat o veškerá vlastní data nebo o vlastní data v definovaném území. V případě přesahu definovaného území mezi více krajů je požadavek zaslán na dotčené kraje. V opačném případě zasílá požadavek na jeden dotčený kraj. Pokud vstupní parametry obsahují chybu, vrátí služba chybový stav. Jsou-li všechny hodnoty vstupních parametrů validní, vrací operace webové služby ID požadavku.

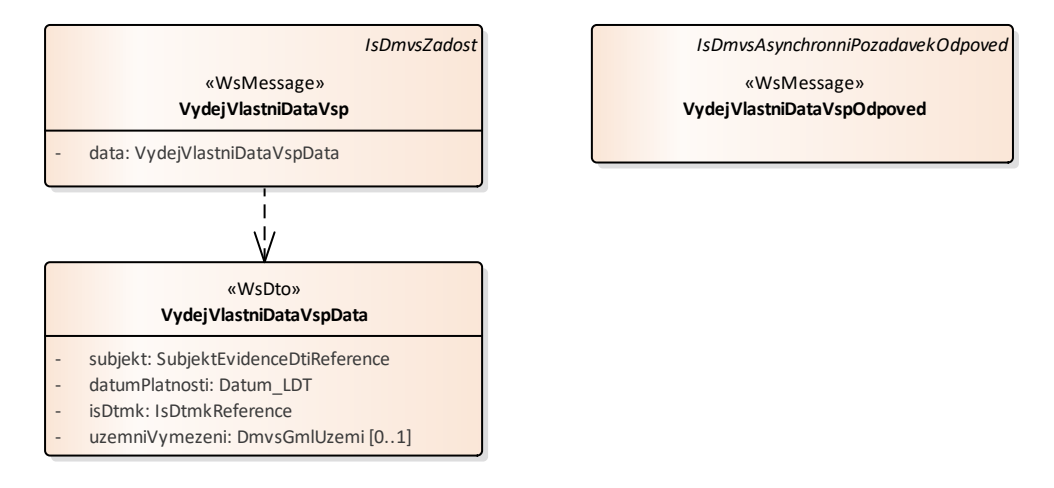

#### **Vstupní údaje**

Vstupní zpráva operace *VydejVlastniDataVsp* obsahuje:

- ID žadatele (žádajícího subjektu),
- datum platnosti dat (určení data, ke kterému je požadován výdej),
- nepovinně polygon pro vymezení území (Pokud není zaslán, jsou vybrány k výdeji všechny evidované prvky pro zadaného VSP),

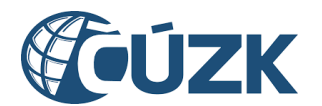

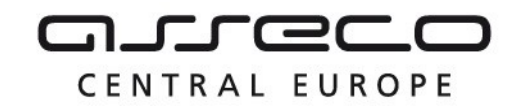

identifikaci kraje/krajů, ze kterých VSP o data žádá.

#### **Výstupní údaje**

Odpověď operace *VydejVlastniDataVspOdpoved* obsahuje potvrzení o přijetí požadavku a ID požadavku.

#### **Kontroly při volání služby**

Na vstupu jsou prováděny běžné kontroly na oprávnění při volání služby.

#### **Příklad volání služby**

```
<soapenv:Envelope xmlns:soapenv="http://schemas.xmlsoap.org/soap/envelope/" 
xmlns:urn="urn:cz:isvs:dmvs:isdmvs:schemas:R22aVydejVlastnichDat:v1" 
xmlns:urn1="urn:cz:isvs:dmvs:common:schemas:Messages:v1" 
xmlns:urn2="urn:cz:isvs:dmvs:common:schemas:Subjekty:v1" 
xmlns:urn3="urn:cz:isvs:dmvs:common:schemas:IsDtmk:v1" xmlns:ns="http://www.opengis.net/gml/3.2" 
xmlns:xlink="http://www.w3.org/1999/xlink">
    <soapenv:Header/>
    <soapenv:Body>
       <urn:VydejVlastniDataVsp>
          <urn1:Hlavicka>
             <urn1:UidZadosti>2aa2814b-60fa-4c7b-af54-5a7a324a9f71</urn1:UidZadosti>
          </urn1:Hlavicka>
          <urn:Data>
             <urn:Subjekt>
                <urn2:Id>SUBJ-00000000</urn2:Id>
             </urn:Subjekt>
             <urn:DatumPlatnosti>2022-12-16</urn:DatumPlatnosti>
             <urn:IsDtmk>
                <urn:IsDtmk>
                   <urn3:Kod>CZ010</urn3:Kod>
               \langle/urn:IsDtmk> </urn:IsDtmk>
             <urn:UzemniVymezeni>
                <gml:Polygon gml:id="CAST.0" srsDimension="2" srsName="urn:ogc:def:crs:EPSG::5514" 
xmlns:gml="http://www.opengis.net/gml/3.2">
                   <gml:exterior>
                                        <gml:LinearRing>
                                                 <gml:posList>-747650.96 -1037699.49 -747536.81 -
1037806.15 -747612.27 -1037879.88 -747689.09 -1037798.56 -747650.96 -1037699.49</gml:posList>
                                                 </gml:LinearRing>
                                        </gml:exterior>
                </gml:Polygon>
             </urn:UzemniVymezeni>
          </urn:Data>
       </urn:VydejVlastniDataVsp>
    </soapenv:Body>
</soapenv:Envelope>
Příklad odpovědi
<SOAP-ENV:Envelope xmlns:SOAP-ENV="http://schemas.xmlsoap.org/soap/envelope/">
    <SOAP-ENV:Header/>
```

```
 <SOAP-ENV:Body>
       <ns23:VydejVlastniDataVspOdpoved xmlns:ns14="urn:cz:isvs:dmvs:isdmvs:schemas:Messages:v1"
                                        xmlns:ns3="urn:cz:isvs:dmvs:common:schemas:Messages:v1"
xmlns:ns23="urn:cz:isvs:dmvs:isdmvs:schemas:R22aVydejVlastnichDat:v1">
          <ns3:Hlavicka>
             <ns3:UidOdpovedi>b1822b31-64a0-40b2-8cad-39068a700230</ns3:UidOdpovedi>
```
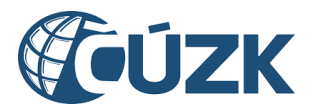

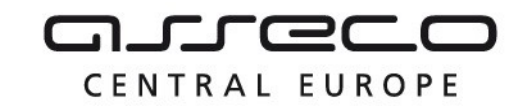

```
 <ns3:Vysledek stav="Prijato">
                <ns3:UidZadosti>2aa2814b-60fa-4c7b-af54-5a7a324a9f71</ns3:UidZadosti>
                <ns3:Hlaseni>
                    <ns3:Hlaseni kod="1010" typ="Informace">
                       <ns3:Zprava>Požadavek byl přijat ke zpracování</ns3:Zprava>
                    </ns3:Hlaseni>
                </ns3:Hlaseni>
             </ns3:Vysledek>
          </ns3:Hlavicka>
          <ns14:Data>
             <ns3:IdPozadavku>b7609674-aff2-43db-8834-7d94689d59dc</ns3:IdPozadavku>
         \langle/ns14:Data>
       </ns23:VydejVlastniDataVspOdpoved>
    </SOAP-ENV:Body>
</SOAP-ENV:Envelope>
```
### <span id="page-5-0"></span>1.4.2 ctiVysledekVydejVlastniDataVsp

Tato operace vrátí stav požadavku nebo výsledek vyřízení a v případě odmítnutí také odůvodnění.

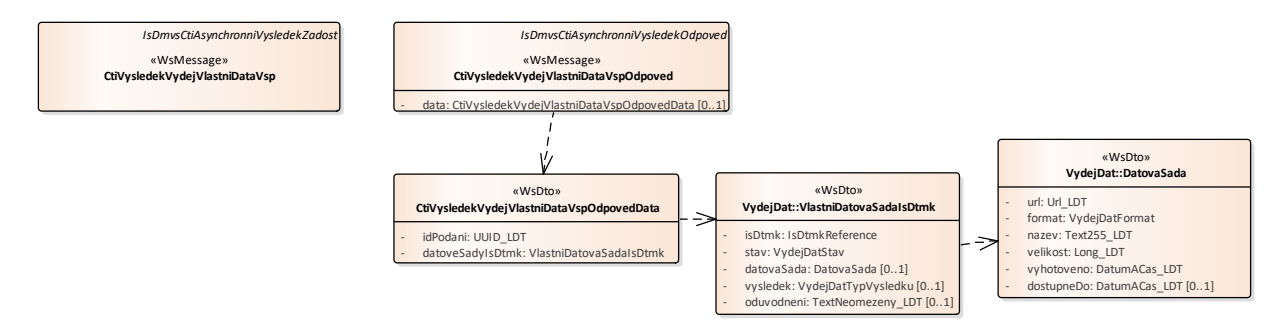

#### **Vstupní údaje**

Vstupní zpráva operace *CtiVysledekVydejVlastniDataVsp* obsahuje ID požadavku na vyhotovení veřejných dat.

#### **Výstupní údaje**

Odpověď operace *CtiVysledekVydejVlastniDataVspOdpoved* obsahuje v hlavičce stav požadavku, který se odvíjí od vyjádření kraje/krajů. Odpověď obsahuje za vybrané kraje označení kraje, stav, výsledek, v případě zamítnutí odůvodnění a v případě splnění metadata  $+$  URL.

#### **Kontroly při volání služby**

Na vstupu jsou prováděny běžné kontroly na existenci odkazovaných entit a oprávnění při volání služby.

#### **Příklad volání služby**

<soapenv:Envelope xmlns:soapenv="http://schemas.xmlsoap.org/soap/envelope/" xmlns:urn="urn:cz:isvs:dmvs:isdmvs:schemas:R22aVydejVlastnichDat:v1"

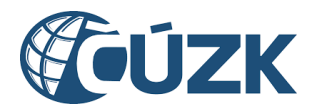

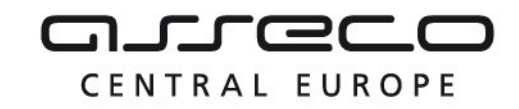

```
xmlns:urn1="urn:cz:isvs:dmvs:common:schemas:Messages:v1" 
xmlns:urn2="urn:cz:isvs:dmvs:isdmvs:schemas:Messages:v1">
    <soapenv:Header/>
    <soapenv:Body>
       <urn:CtiVysledekVydejVlastniDataVsp>
          <urn1:Hlavicka>
             <urn1:UidZadosti>4252b079-731c-4cf6-be0b-39d2101f1515</urn1:UidZadosti>
          </urn1:Hlavicka>
          <urn2:Data>
             <urn1:IdPozadavku>b7609674-aff2-43db-8834-7d94689d59dc</urn1:IdPozadavku>
          </urn2:Data>
       </urn:CtiVysledekVydejVlastniDataVsp>
    </soapenv:Body>
</soapenv:Envelope>
```
#### **Příklad odpovědi**

```
<SOAP-ENV:Envelope xmlns:SOAP-ENV="http://schemas.xmlsoap.org/soap/envelope/">
    <SOAP-ENV:Header/>
    <SOAP-ENV:Body>
       <ns23:CtiVysledekVydejVlastniDataVspOdpoved 
xmlns:ns23="urn:cz:isvs:dmvs:isdmvs:schemas:R22aVydejVlastnichDat:v1"
xmlns:ns28="urn:cz:isvs:dmvs:common:schemas:IsDtmk:v1"
xmlns:ns29="urn:cz:isvs:dmvs:isdmvs:schemas:VydejDat:v1"
xmlns:ns3="urn:cz:isvs:dmvs:common:schemas:Messages:v1">
          <ns3:Hlavicka>
             <ns3:UidOdpovedi>d6933aff-1f02-43b6-a4ea-fb86561a1cc9</ns3:UidOdpovedi>
             <ns3:Vysledek stav="ProbihaZpracovani">
                <ns3:UidZadosti>4252b079-731c-4cf6-be0b-39d2101f1515</ns3:UidZadosti>
                <ns3:Hlaseni>
                   <ns3:Hlaseni kod="1020" typ="Informace">
                      <ns3:Zprava>Probíhá zpracování požadavku</ns3:Zprava>
                   </ns3:Hlaseni>
                </ns3:Hlaseni>
             </ns3:Vysledek>
          </ns3:Hlavicka>
          <ns23:Data>
             <ns23:IdPodani>VVLD-9DC2BE1A-2057-4823-9116-8A839E087E84</ns23:IdPodani>
             <ns23:DatoveSadyIsDtmk>
                <ns23:DatovaSadaIsDtmk>
                   <ns29:IsDtmk>
                      <ns28:Kod>CZ010</ns28:Kod>
                   </ns29:IsDtmk>
                  <ns29:Stav>CekaNaOdeslani</ns29:Stav>
                </ns23:DatovaSadaIsDtmk>
             </ns23:DatoveSadyIsDtmk>
          </ns23:Data>
       </ns23:CtiVysledekVydejVlastniDataVspOdpoved>
    </SOAP-ENV:Body>
</SOAP-ENV:Envelope>
```
## <span id="page-6-0"></span>1.5 Varovná hlášení a chyby

Služba neprodukuje žádná specifická hlášení. Obecná hlášení jsou specifikována v souboru CUZK DMVS zakladni principy chovani sluzeb.pdf.

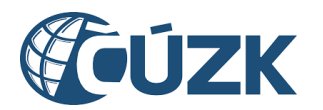

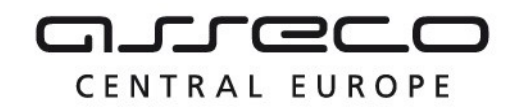

## <span id="page-7-0"></span>1.6 Odkazy na další dokumenty

#### **WSDL služby:**

dmvs-ws-api/isdmvs-ws-api/wsdl/R22aVydejVlastnichDat/R22aVydejVlastnichDat-v1.wsdl

#### **XSD služby:**

dmvs-ws-api/isdmvs-ws-api/xsd/IsDmvsWsApiV1/R22aVydejVlastnichDat/R22aVydejVlastnichDat-v1.xsd dmvs-ws-api/isdmvs-ws-

api/xsd/IsDmvsWsApiV1/R22aVydejVlastnichDat/CtiVysledekVydejVlastniDataVspOdpovedData-v1.xsd dmvs-ws-api/isdmvs-ws-

api/xsd/IsDmvsWsApiV1/R22aVydejVlastnichDat/CtiVysledekVydejVlastniDataVspOdpoved-v1.xsd dmvs-ws-api/isdmvs-ws-api/xsd/IsDmvsWsApiV1/R22aVydejVlastnichDat/CtiVysledekVydejVlastniDataVsp-v1.xsd dmvs-ws-api/isdmvs-ws-api/xsd/IsDmvsWsApiV1/R22aVydejVlastnichDat/VydejVlastniDataVspData-v1.xsd dmvs-ws-api/isdmvs-ws-api/xsd/IsDmvsWsApiV1/R22aVydejVlastnichDat/VydejVlastniDataVspOdpoved-v1.xsd

dmvs-ws-api/isdmvs-ws-api/xsd/IsDmvsWsApiV1/R22aVydejVlastnichDat/VydejVlastniDataVsp-v1.xsd

#### **Základní principy chování služeb a společné prvky služeb:**

CUZK\_DMVS\_zakladni\_principy\_chovani\_sluzeb.pdf